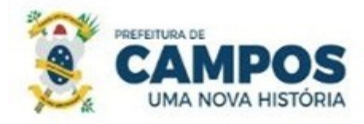

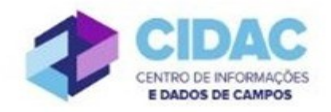

## **SOLICITAÇÃO DE CERTIDÃO DE TEMPO DE CONTRIBUIÇÃO (CTC)**

**Fundamentação Legal**: [Lei Municipal nº 5.247/1991:](https://servidor.campos.rj.gov.br/wp-content/uploads/2022/02/estatuto_pmcg.pdf) Art. 100, §3º e §4º: A certidão de tempo de serviço é documento exclusivo para servidores público efetivos que efetuam recolhimentos previdenciários para o Regime Próprio de Previdência Social (PREVICAMPOS); apenas servidores inativos ou desligados podem solicitar.

SECRETARIA MUNICIPAL DE ADMINISTRAÇÃO **E RECURSOS HUMANOS** 

## **Documentos necessários para abertura do processo:**

- Requerimento Geral informando o destinatário da certidão (até dois órgãos especificando o período para cada um e a matrícula de cada órgão)

## **Fluxo de tramitação processual:**

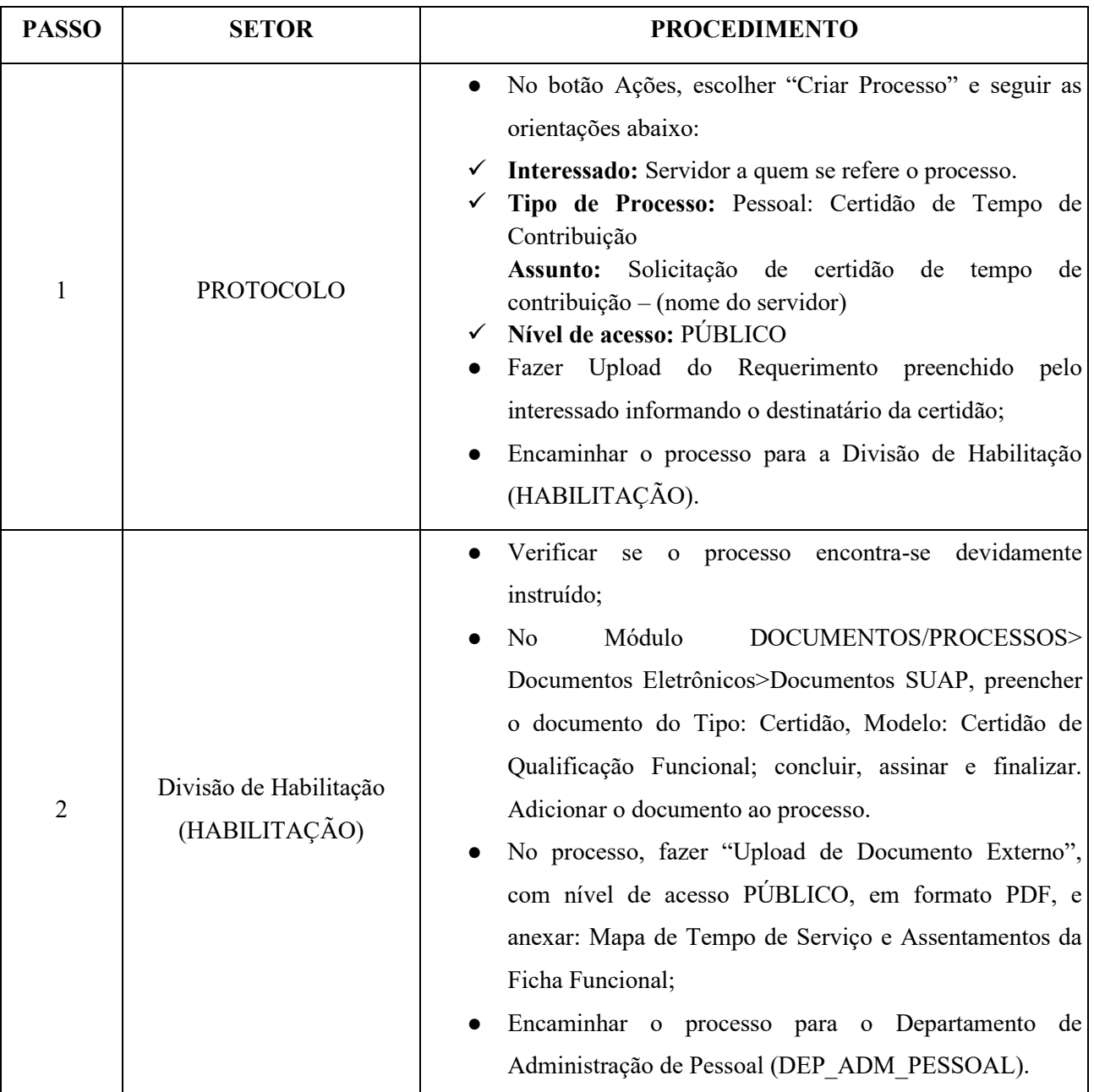

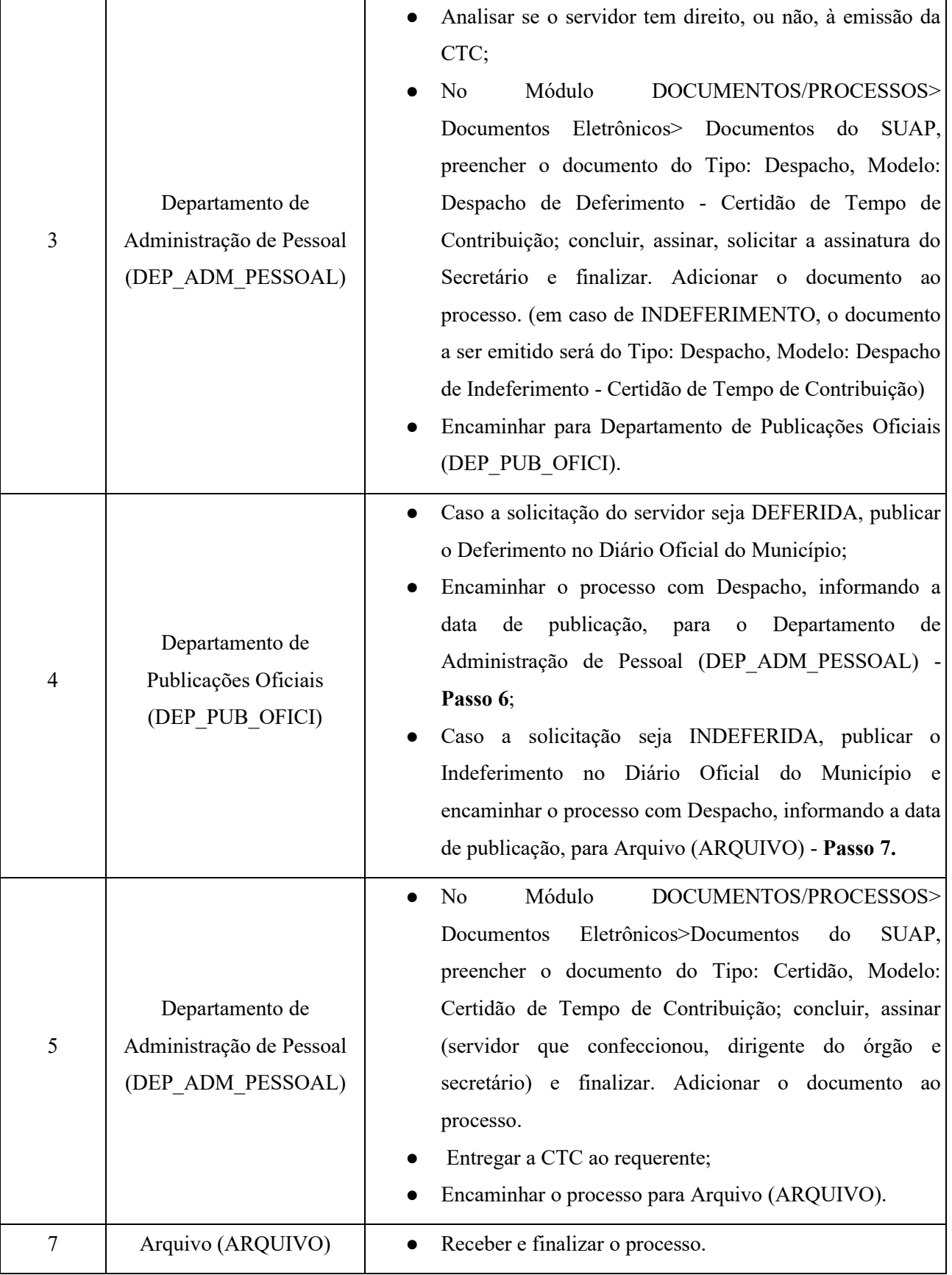